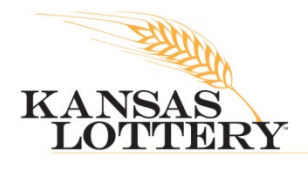

**NEWS RELEASE** 

DATE: October 1, 2020 CONTACT: Jessica Herrera, 785-296-5708, [jessica.herrera@kslottery.net](mailto:jessica.herrera@kslottery.net)

## \$13.2 Million in Lottery Prizes Won in September

TOPEKA, KAN. – The Kansas Lottery has announced \$13.2 million in prizes were won on Lottery games throughout September. Of that, \$11.0 million was claimed in instant scratch games, \$1.2 million was won on draw games, and \$959,545 was won on monitor games.

Kansas is one of seven states where winners can claim their prizes anonymously. The Kansas Lottery saw 20 people come to Headquarters to claim instant prizes of \$10,000 or greater, and two of those winners shared their stories! You can read their stories [here.](https://kslottery.com/recent-winners)

Some highlights from instant winners include:

- One \$100,000 winner on the \$20 200X the Cash ticket;
- One \$75,000 winner on the \$10 Lucky Slots ticket;
- One \$30,000 winner on the \$3 Wheel of Fortune Crossword ticket;
- Two \$27,777 winners on the \$5 Lucky 7s Tripler ticket; and
- Four \$25,000 winners—one on the \$5 GALAGA<sup>TM</sup> Cash ticket, one on the \$5 High Roller ticket, one on the \$5 50X the Cash ticket, and one on the \$5 Rivalry Riches ticket.

Below is how much was won throughout September for draw and monitor games:

- Powerball: \$180,543;
- Mega Millions: \$116,074, including one \$10,000 win;
- Lotto America: \$133,264, including one \$20,000 prize and one \$1,000 prize;
- Lucky for Life: \$152,440, including two \$5,000 wins;
- Super Kansas Cash: \$172,850, with \$22,000 won on prizes of \$2,000 or more;
- Pick 3: \$33,740, including 379 winners who each won \$500;
- 2by2: \$148,121, with three top prizes of \$22,000 won in Northeast Kansas;
- **Keno**: \$538,074; and
- Racetrax: \$421,471.30.

The Kansas Lottery encourages its players to double-check their tickets since many of the top tier prizes remain unclaimed. Players have 365 days from the date of a drawing to claim their prize. For instant games, players have 180 days from the date a game ends to claim their prize.

Players can check their tickets using the "ticket checker" function in the PlayOn® app! Players can do this by scanning their tickets like they would scan in a ticket for points and choosing the "ticket checker" button. A tutorial is available on YouTube [here.](https://www.youtube.com/watch?v=0y5mdaZA1Ag)